# **Linear Regression**

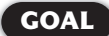

**LESSON** 

**GOAL** Find equations of lines that model data sets.

The process of fitting a line to a set of data is called  **linear regression** . The *least-squares line* is the most common type of linear regression model. Another type of linear regression model is the *median-median line*.

The diagram at the right shows a scatter plot of a set of data and a line approximating the data. When the sum of the squares of the *d*-values (the vertical distances between the data points and the line) is at a minimum, the line is called a **least-squares line** .

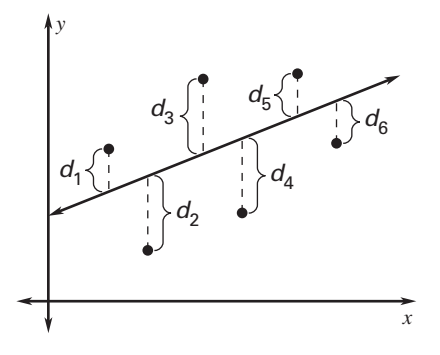

# EXAMPLE 1 Using a Least-Squares Line

**On cold days, wind makes the air feel colder than it actually is. This effect is called wind chill. The table below shows the wind chill temperature (in degrees Fahrenheit) at various wind speeds (in miles per hour) when the actual air temperature is 15**°**F. Use a graphing calculator to find and graph an equation of the least-squares line for the data. Then predict the wind chill temperature when the wind speed is 30 miles per hour.**

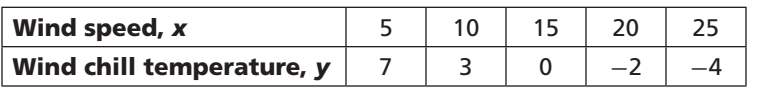

# **SOLUTION**

**Step 1** Enter the wind speeds into L1 and the wind chill temperatures into L2.

**Step 2** Calculate the least-squares line by entering the following keystrokes:

 $\left| \right| \rightarrow \left| 4 \right|$  **ENTER** 

An equation of the least-squares line is  $y = -0.54x + 8.9$ .

**Step 3** Graph the data and the least-squares line.

**Step 4** Use the equation of the least-squares line to predict the wind chill temperature when the wind speed is 30 miles per hour.

 $y = -0.54x + 8.9$  *Write linear model.*  $y = -0.54(30) + 8.9$  *Substitute 30 for x.*  $y = -7.3$  *Simplify.* 

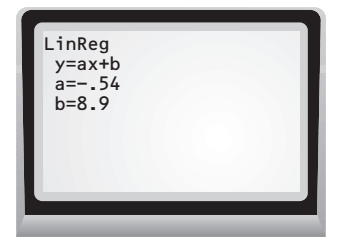

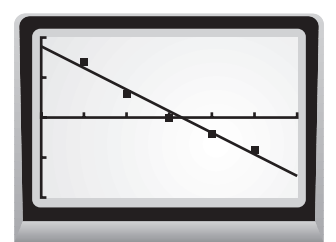

You can predict that when the wind speed is 30 miles per hour, the wind chill temperature will be  $-7.3^{\circ}$ F.

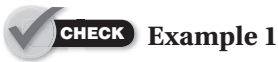

 **1.** The table shows the wind chill temperature (in degrees Fahrenheit) at various wind speeds (in miles per hour) when the actual air temperature is 0°F. Use a graphing calculator to find and graph the equation of the least-squares line for the data. Then predict the wind chill temperature when the wind speed is 10 miles per hour.

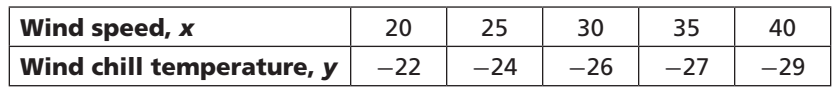

**Correlation Coefficient** The **correlation coefficient** *r* for a set of paired data is a measure of how well the least-squares line fits the data. If all of the graphed data pairs lie exactly on a line with a positive slope, the correlation coefficient is 1. If all of the graphed data pairs lie exactly on a line with a negative slope, the correlation coefficient is  $-1$ . If the graphed data pairs tend not to lie on any line, the correlation coefficient is close to 0.

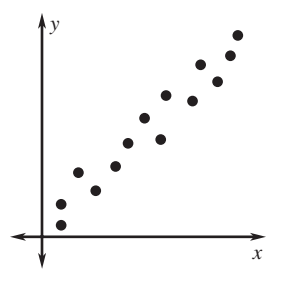

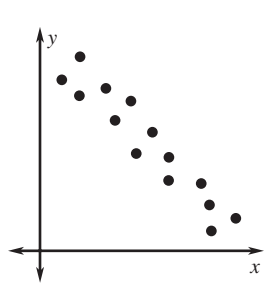

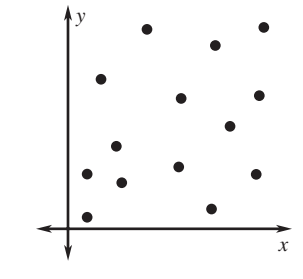

*r* **is close to 1.** *x* and *y* have a strong positive correlation.

 $r$  **is close to**  $-1$ **.** *x* and *y* have a strong negative correlation.

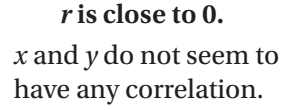

# EXAMPLE 2 Finding a Correlation Coefficient

**Use a graphing calculator to find the correlation coefficient for the data in**  Example 1. Then describe the correlation between *x* and *y*.

# SOLUTION

Enter the data into L1 and L2. Then calculate the least-squares line.

Calculate the correlation coefficient by entering the following keystrokes:

**VARS** 5 7 **ENTER**

The correlation coefficient *r* is about  $-0.987$ . Because *r* is close to  $-1$ , *x* and *y* have a strong negative correlation.

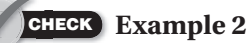

 **2.** Use a graphing calculator to find the correlation coefficient for the data in Exercise 1 above. Then describe the correlation between *x* and *y*.

**Median-Median Line** The **median-median line** is a type of linear regression model that uses *summary points* calculated using medians. In this way, the median-median line is less influenced by outliers than the least-squares line.

# EXAMPLE **3** Finding a Median-Median Line

**During one day of a road trip, Jamie leaves her hotel and begins driving. The table shows the time she has been traveling and her total distance from home. Fit a median-median line to the data. Interpret the slope and** *y***-intercept.**

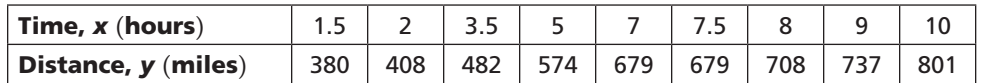

#### SOLUTION

- **Step 1** Make a scatter plot of the data. Draw two vertical lines that divide the data into three groups of equal (or nearly equal) size.
- **Step 2** Find a *summary point* for each of the three groups. The summary point for each group has coordinates (median *x*-value, median *y*-value).

 The summary points are (2, 408), (7, 679), and (9, 737).

**Step 3** Find the slope of the line that passes through the first and third summary points. (9, 737).<br> **Step 3** Find the slope of first and third step  $m = \frac{737 - 408}{9 - 2}$ 

$$
m = \frac{737 - 408}{9 - 2} = \frac{329}{7} = 47
$$

**Step 4** Find the point with the coordinates (mean of *x*-values of summary points, mean of *y*-values of summary points). Step 4 Find the point with the coordina<br>mean of y-values of summary po<br> $\left(\frac{2+7+9}{3}, \frac{408+679+737}{3}\right)$ 

$$
\left(\frac{2+7+9}{3}, \frac{408+679+737}{3}\right) = (6,608)
$$

**Step 5** Write an equation of the median-median line using the slope in Step 3 and the point in Step 4.

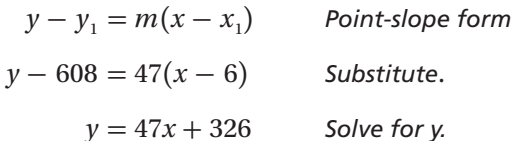

 The equation of the median-median line is  $y = 47x + 326$ . The slope is Jamie's approximate average speed, 47 mi/h. The *y*-intercept is her approximate starting distance from home, 326 miles.

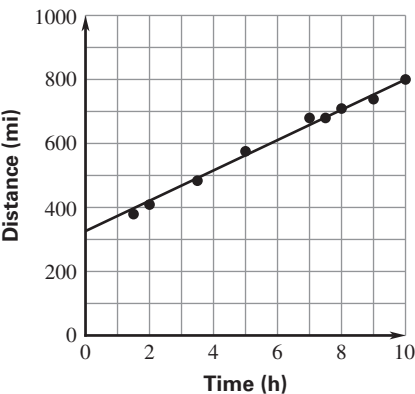

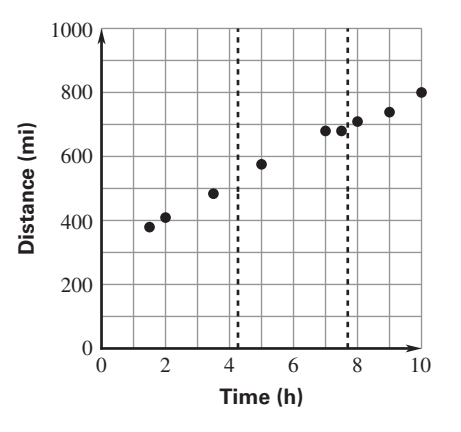

# EXAMPLE **4** Using a Calculator to Find a Median-Median Line

**Use a graphing calculator to graph the median-median line and scatter plot for the data in Example 3.**

#### SOLUTION

**Step 1** Enter the data into lists.

**Step 2** Press **STAT** . From the CALC menu, choose Med-Med. The median-median line has the form  $y = ax + b$ , where, in this case,  $a = 47$ and  $b = 326$ .

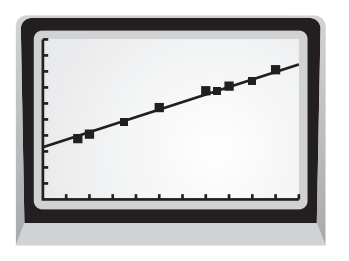

**Step 3** Press  $Y =$  and enter  $47x + 326$  for Y1. Set up Plot1 to display the scatter plot. Press **GRAPH** .

### **Examples 3 and 4** CHECK

**A hot air balloon begins a slow vertical descent. The table shows the height of the hot air balloon over time. Use the data in the table for Exercises 3 and 4.**

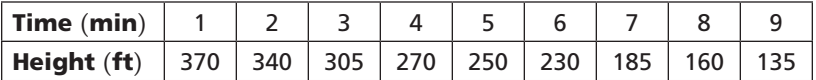

- **3.** Fit a median-median line to the data. Interpret the slope and *y*-intercept.
- **4.** Use a graphing calculator to graph the median-median line and scatter plot for the data.

#### **EXERCISES**

**In Exercises 1 and 2, use a graphing calculator to find and graph an equation of the least-squares line, and calculate the correlation coefficient. Then make the indicated prediction.**

 **1.** The table below shows the calories burned per hour by a 130 pound person while running at various speeds (in miles per hour). Predict the calories burned per hour by a 130 pound person running at a speed of 9.5 miles per hour.

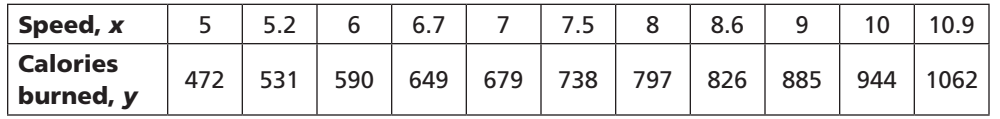

 **2.** The table below shows the unit price (in dollars per dozen) of miniature soccer balls at a novelty store for several different size purchases. Predict the unit price of miniature soccer balls when 30 dozen balls are purchased.

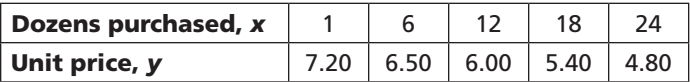

**Match the correlation coefficient with the appropriate scatter plot. Explain your reasoning.**

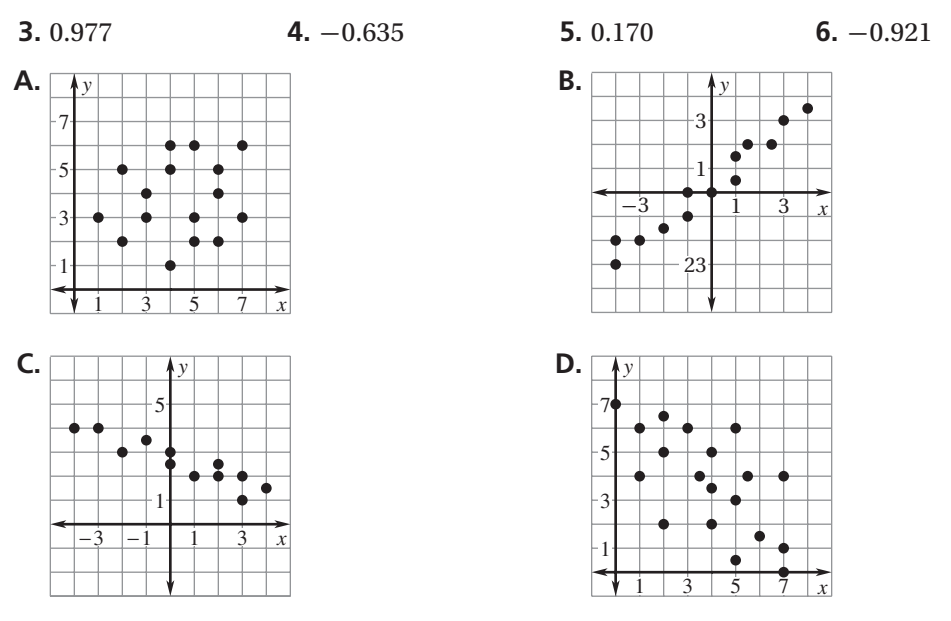

**7.** The table shows the height of a tree over time. Fit a median-median line to the data. Interpret the slope and *y*-intercept.

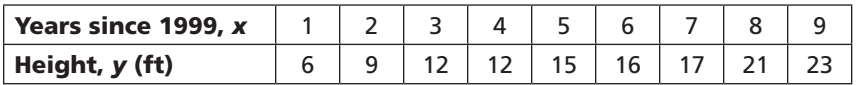

**8.** You collect data on six books in a series of cookbooks. Use a graphing calculator to graph the data and fit a median-median line to the data. Interpret the slope and *y*-intercept.

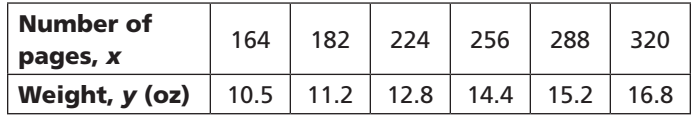

**9.** The table shows the number of people and the additional weight that can be safely added for several elevators. Fit a median-median line to the data. Use a graphing calculator to check your answer. Interpret the slope and *y*-intercept.

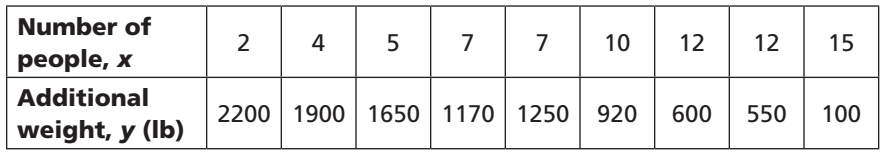

- **10.** In Example 3 on page 147, suppose Jamie drives for 9 hours as shown but then takes a short airplane flight. Replace the data point (10, 801) with the outlier (10, 1120).
	- **a.** Use a graphing calculator to fit a median-median line for the new data set.
	- **b.** Use a graphing calculator to fit a least-squares line for both the original data set and the new data set.
	- **c.** Discuss the effect the outlier has with respect to the median-median line and the least-squares line.
	- **d.** Discuss the effect the outlier has with respect to the correlation coefficient of the least-squares line.

**11.** Jacob downloads eight files from the internet. The table below shows the file sizes (in megabytes) and the download times (in seconds).

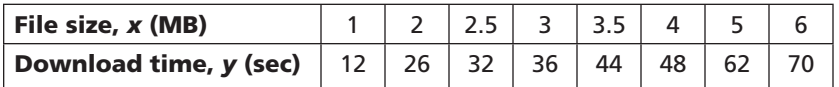

- **a.** Find the equation of the least-squares line and the correlation coefficient.
- **b.** Jacob buys a new computer with a faster internet connection. He is able to download each file in half as much time. Find the equation of the least-squares line and the correlation coefficient for the new data.
- **c.** How does the slope of the original least-squares line compare to the slope of the new least-squares line?
- **d.** Compare the correlation coefficients.
- **12.** The table below shows the men's winning long jump distances (in inches) in the Olympics over several years.

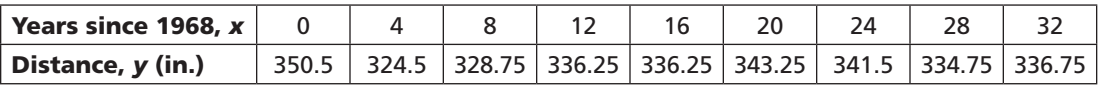

- **a.** Use the median-median line to predict the men's winning long jump distance in the 2012 Olympics.
- **b.** Do you think you could use the equation of the median-median line to make a reasonable prediction of the men's winning long jump distance in *any* future year? Why or why not?
- **13.** A restaurant has a banquet room that can be rented for special events. The table shows the number of employees who prepared the banquet room for different events and the time it took them to prepare the room. Use a graphing calculator to find and graph the least-squares line and the median-median line for the set of data. Which one is a better model? Explain your reasoning.

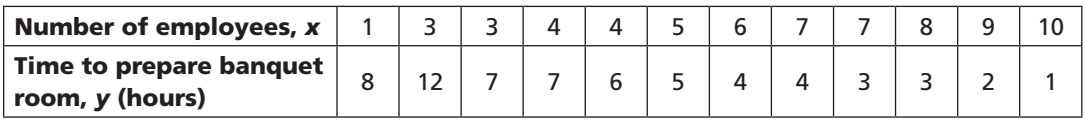

#### **In Exercises 14−16, use the following information. For Exercises 14 and 15, explain whether you expect a strong correlation and whether there is causation.**

Causation refers to a cause-and-effect relationship between variables; that is, an increase or decrease in one variable that directly causes a corresponding increase or decrease in another variable. Variables may have a strong positive or negative correlation without necessarily having a cause-and-effect relationship.

- **14.** Suppose you collect data on the height of a child on January 1 of each year during a 10-year period. On those same days, you also collect data on the average price of a movie ticket.
- **15.** Suppose you collect data on the amount of gasoline sold in your town during 12 months and the monthly tax revenue from selling the gasoline.
- **16.** In some cases, two variables may not have a direct cause-and-effect relationship, but both variables may be influenced by a third variable (or *lurking variable*). Consider a study that shows that as sales of iced tea increase, the number of cases of heatstroke increases. Describe the correlation and explain whether there is causation. Then explain how a third variable might influence the relationship cited in the study.